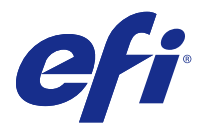

# Customer Release Notes Fiery Integration Package with Fiery JDF v1.5 and Fiery API v1.3

This document contains important information about this release. Be sure to provide this information to all users before proceeding with the installation.

# About this release

This version of Fiery Integration Package (v1.0.0.949) includes the following:

- **•** Fiery Integration Manager v1.2.0.07
- **•** Fiery JDF v1.5.00.34
- **•** Fiery API v1.3.00.29

For more information about Fiery API, see [developer.efi.com.](https://developer.efi.com)

# What's new in Fiery JDF v1.5.0.34?

Fiery JDF v1.5.0.34 provides fixes for known issues and includes the following new features and enhancements for:

- **•** Cumulative maintenance updates
- **•** Performance improvement
- **•** Memory usage optimization

Detailed list of new features and fixes:

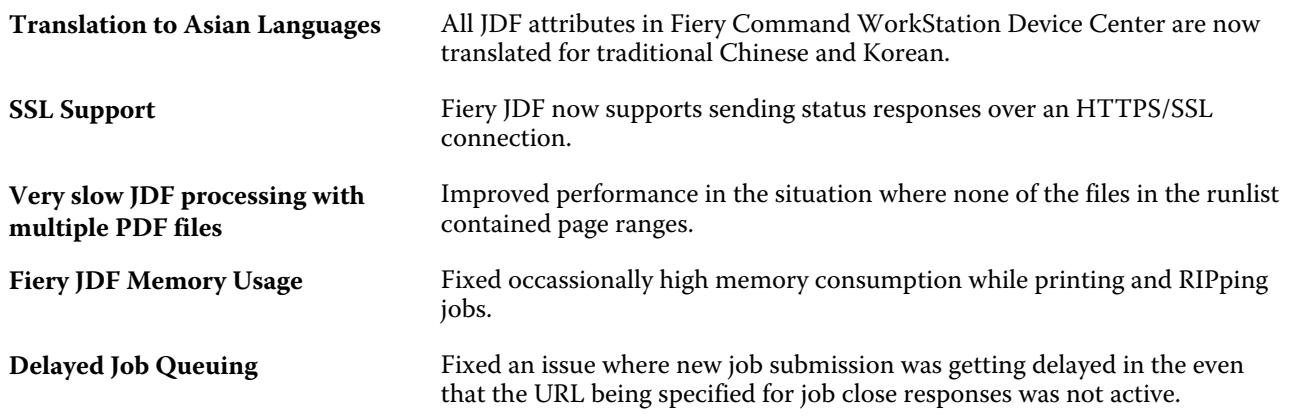

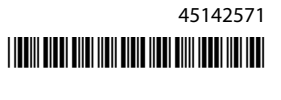

# Issues fixed for Fiery Integration Package version 1.0.0.925

This update includes fixes to the following issues.

# **Fiery JDF version 1.4.0.27 does not work correctly on the E-83A**

There were issues with some combinations of mixed duplex modes, imposition and finishing resulting in bad output. This has been resolved in this release.

### **Job log shows incorrect body and cover media information for jobs submitted to Fiery Central**

If Fiery JobMaster was used to add cover and body media, use the product ID from the Fiery Central job log to map to JDF media.

# **ColorPASS-GX500 needs to reboot twice in order to connect to Fiery JDF**

If you cannot connect to Fiery JDF after enabling the application in Configure, you needed to reboot the ColorPASS-GX500 twice to successfully connect.

This issue is now fixed.

#### **PDF file deleted from local directory after submitting job to print**

When a Fiery JDF job has a single runlist which is a local path, the original PDF of the job was getting deleted after it was submitted for printing.

This issue is now fixed.

#### **With scheduling jobs, the 1-hour time deviation may occur**

When the input time zone(Job submitter) is UTC and the target Fiery timezone is UTC-8, there is an issue in time calculation when scheduling jobs to print.

This issue is now fixed.

#### **When the product ID contains multi-byte Japanese characters, the job cannot print on the imagePRESS Server G100**

The job with the product ID containing multi-byte Japanese characters can be submitted in Fiery Hot Folders in order to print.

# Fiery Integration Manager

Fiery Integration Manager is a tool that can connect to a Fiery server and update its Fiery JDF and Fiery API versions.

Fiery Integration Manager enables an administrator to configure all of the functionality of the Fiery JDF installed on the Fiery server. This allows the administrator to configure new Fiery JDF options without updating Fiery Configure with the new options.

Fiery Integration Manager is used by customers to install and update Fiery API on a Fiery server.

For more information, see *Upgrading and Installing Fiery JDF/API: Fiery Integration Manager*, which is available at [help.efi.com/fip.](http://help.efi.com/fip)

**Note:** For this release, Fiery Integration Manager is available in English only.

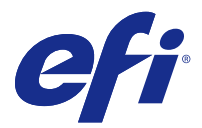

# Notes de mise à jour client Fiery Integration Package avec Fiery JDF version 1.5 et Fiery API version 1.3

Ce document contient des informations importantes concernant cette nouvelle version. Distribuez-le à tous les utilisateurs avant de procéder à l'installation.

# À propos de cette version

Cette version de Fiery Integration Package (1.0.0.949) comprend les fonctionnalités ci-dessous :

- **•** Fiery Integration Manager 1.2.0.07
- **•** Fiery JDF 1.5.00.34
- **•** Fiery API 1.3.00.29

Pour en savoir plus sur Fiery API, consultez le site [developer.efi.com](https://developer.efi.com).

# Quelles sont les nouveautés de la version 1.5.0.34 de Fiery JDF ?

La version 1.5.0.34 de Fiery JDF fournit des correctifs pour les problèmes identifiés et inclut de nouvelles fonctionnalités et améliorations pour :

- **•** les mises à jour de maintenance cumulées,
- **•** l'amélioration des performances,
- **•** l'optimisation de l'utilisation de la mémoire.

Liste détaillée des nouvelles fonctionnalités et correctifs :

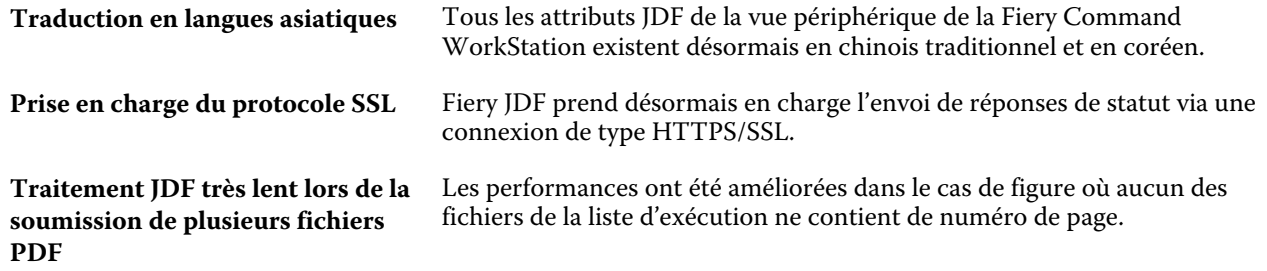

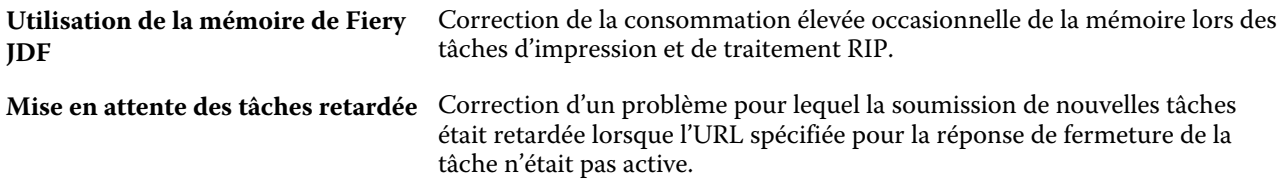

# Problèmes résolus pour la version 1.0.0.925 de Fiery Integration Package

Cette mise à jour contient des correctifs pour les problèmes suivants.

#### **La version 1.4.0.27 de Fiery JDF ne fonctionne pas correctement sur l'E-83A**

Il y avait des problèmes avec certaines combinaisons de modes recto verso, d'imposition et de finition, ce qui provoquait une mauvaise sortie. Ils ont été résolus dans cette version.

### **Le journal des tâches affiche des informations de supports de corps et de couverture incorrectes pour les tâches soumises à Fiery Central**

Si Fiery JobMaster a été utilisé pour ajouter les supports de corps et de couverture, veuillez utiliser l'identifiant de produit du journal des tâches de Fiery Central pour mapper les supports JDF.

### **ColorPASS-GX500 doit redémarrer deux fois pour se connecter à Fiery JDF**

Si vous ne parveniez pas à vous connecter à Fiery JDF après avoir activé l'application dans Configure, vous deviez relancer le ColorPASS-GX500 deux fois pour réussir à vous connecter.

Ce problème a été résolu.

# **Fichier PDF supprimé du répertoire local après la soumission de la tâche à imprimer**

Pour les tâches Fiery JDF avec une liste de tirage unique sous forme de chemin local, le PDF d'origine de la tâche était supprimé après que celle-ci ait été soumise pour impression.

Ce problème a été résolu.

# **Possible décalage d'une heure avec les tâches de planification**

Avec un fuseau horaire d'entrée (envoi de la tâche) UTC et un fuseau horaire Fiery cible UTC-8, il existait un problème dans le calcul de temps lors de la planification des tâches à imprimer.

Ce problème a été résolu.

# **Lorsque l'identifiant de produit comporte des caractères japonais multi-octets, la tâche ne peut pas être imprimée via l'imagePRESS Server G100**

La tâche dont l'identifiant de produit contient des caractères japonais multi-octets peut être envoyée dans Fiery Hot Folders pour impression.

Fiery Integration Manager est un outil qui, une fois connecté à serveur Fiery, met à jour les versions de Fiery JDF et Fiery API associées.

Fiery Integration Manager permet aux administrateurs de configurer toutes les fonctionnalités de la version de Fiery JDF installée sur serveur Fiery. Cela permet à l'administrateur de configurer de nouvelles options dans Fiery JDF sans avoir à les reproduire dans Fiery Configure.

Fiery Integration Manager est utilisé par les clients pour l'installation et la mise à jour de Fiery API sur un serveur Fiery.

Pour plus d'informations, consultez la rubrique *Mise à niveau et Installation de Fiery JDF/API : Fiery Integration Manager*, disponible à l'adresse [help.efi.com/fip.](http://help.efi.com/fip)

Remarque : Fiery Integration Manager n'est disponible qu'en anglais pour cette mise à jour.

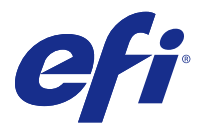

# Note di release per l'utente Fiery Integration Package con Fiery JDF v1.5 e Fiery API v1.3

Questo documento contiene importanti informazioni su questo release. Distribuire una copia di questo documento a tutti gli utenti prima di procedere con l'installazione.

# Informazioni su questo release

Questa versione di Fiery Integration Package (v1.0.0.949) comprende:

- **•** Fiery Integration Manager v1.2.0.07
- **•** Fiery JDF v1.5.00.34
- **•** Fiery API v1.3.00.29

Per maggiori informazioni su Fiery API, vedere [developer.efi.com](https://developer.efi.com).

# Novità introdotte in Fiery JDF v1.5.0.34.

Fiery JDF v1.5.0.34 consente di correggere problemi noti e comprende i seguenti nuovi miglioramenti e funzioni.

- **•** Aggiornamenti cumulativi di manutenzione
- **•** Incremento delle prestazioni
- **•** Ottimizzazione dell'utilizzo della memoria

Elenco dettagliato delle nuove funzioni e correzioni:

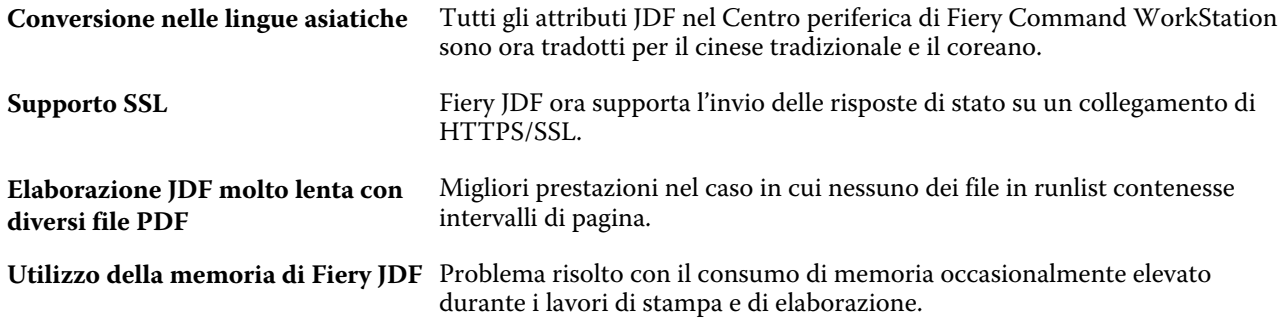

**Inserimento di un lavoro nella coda di stampa ritardato**

Problema risolto in cui l'invio di un nuovo lavoro veniva visualizzato come ritardato nel caso in cui l'URL specificato per risposte di chiusura lavoro non fosse attivo.

# Problemi risolti per Fiery Integration Package versione 1.0.0.925

Questo aggiornamento include le correzioni dei seguenti problemi.

#### **Fiery JDF versione 1.4.0.27 non funziona correttamente su E-83A**

Si verificavano dei problemi con alcune combinazioni di stampe miste fronte-retro, di imposizione e finitura che compromettevano la qualità della stampa. Nella versione corrente, questi problemi sono stati risolti.

#### **Il job log visualizza informazioni non corrette per i supporti della copertina e del corpo dei lavori inviati a Fiery Central**

Se Fiery JobMaster è stato utilizzato per aggiungere il supporto del corpo e della copertina, usare l'ID prodotto dal job log di Fiery Central per associare il relativo supporto JDF.

#### **ColorPASS-GX500 deve essere reinizializzato due volte prima di potersi collegare a Fiery JDF**

Se non è possibile collegarsi a Fiery JDF dopo aver abilitato l'applicazione in Configura, per poterlo fare correttamente era necessario reinizializzare due volte ColorPASS-GX500.

Questo problema ora è stato risolto.

# **File PDF eliminato dalla directory locale dopo aver inviato i lavori alla stampante**

Quando un lavoro Fiery JDF ha una runlist composta da un percorso locale, il PDF originale del lavoro veniva eliminato dopo essere stato inviato alla stampante.

Questo problema ora è stato risolto.

#### **La programmazione dei lavori potrebbe richiedere un'ora di tempo**

Durante la programmazione dei lavori da stampare, quando il fuso orario di origine (quello di chi invia i lavori) è UTC e il fuso orario Fiery di destinazione è UTC-8, si verifica un problema nel calcolo del tempo.

Questo problema ora è stato risolto.

# **Se l'ID prodotto contiene caratteri giapponesi a più byte, il lavoro potrebbe non essere stampato su imagePRESS Server G100**

Il lavoro con l'ID prodotto contenente caratteri giapponesi a più byte potrà essere inviato a Fiery Hot Folders per la stampa.

Fiery Integration Manager è uno strumento in grado di collegarsi a un server Fiery e di eseguire l'aggiornamento delle versioni Fiery JDF e Fiery API.

Fiery Integration Manager consente a un amministratore di configurare tutte le funzionalità di Fiery JDF installate sul server Fiery. Ciò consente all'amministratore di configurare le nuove opzioni di Fiery JDF senza aggiornare Fiery Configure con le nuove opzioni.

Fiery Integration Manager è utilizzato dai clienti per installare e aggiornareFiery API su un server Fiery.

Per ulteriori informazioni, vedere *Aggiornamento e installazione di Fiery JDF/API: Fiery Integration Manager*, disponibile all'indirizzo Web [help.efi.com/fip](http://help.efi.com/fip).

**Nota:** Per questo release, Fiery Integration Manager è disponibile solo in inglese.

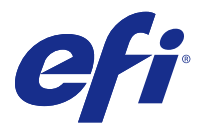

# Release-Informationen Fiery Integration Package mit Fiery JDF v1.5 und Fiery API v1.3

Dieses Dokument enthält wichtige Hinweise zu diesem Release. Stellen Sie diese Informationen allen Anwendern in Kopie zur Verfügung, bevor Sie die Installation vornehmen.

# Hinweise zu dieser Release-Version

Diese Version von Fiery Integration Package (1.0.0.949) beinhaltet Folgendes:

- **•** Fiery Integration Manager 1.2.0.07
- **•** Fiery JDF 1.5.00.34
- **•** Fiery API 1.3.00.29

Weitere Hinweise zu Fiery API finden Sie unter [developer.efi.com.](https://developer.efi.com)

# Neuerungen in Fiery JDF 1.5.0.34

Fiery JDF 1.5.0.34 stellt Korrekturen für bekannte Probleme bereit und enthält die folgenden neuen Funktionen und Verbesserungen für:

- **•** kumulative Wartungsupdates
- **•** Leistungsverbesserung
- **•** Speichernutzungsoptimierung

Detaillierte Liste neuer Funktionen und Korrekturen:

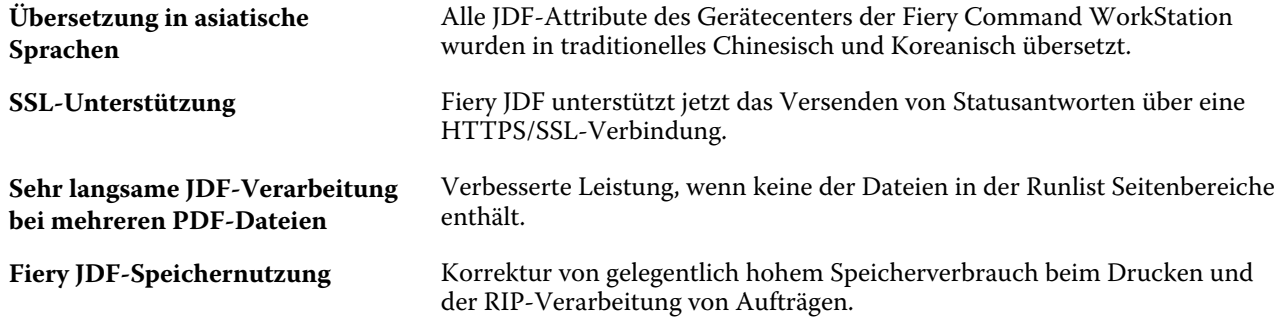

**Verzögerte Auftragsverarbeitung in der Warteschlange**

Korrektur eines Problems, bei dem die Übergabe neuer Aufträge verzögert wurde, wenn die angegebene URL für Antworten zum Schließen von Aufträgen nicht aktiv war.

# Behobene Probleme in Fiery Integration Package 1.0.0.925

Dieses Update umfasst Fehlerkorrekturen für folgende Probleme.

#### **Fiery JDF Version 1.4.0.27 funktioniert nicht richtig auf dem E-83A**

Es traten Probleme bei einigen Kombinationen des Mixed Duplexmodus auf, wobei das Ausschießschema und die Weiterverarbeitung zu einer mangelhaften Ausgabe führten. Dieses Problem wurde in dieser Version behoben.

#### **Auftragsprotokoll zeigt falsche Informationen zu den Materialien für Hauptteil und Deckblatt an, wenn Aufträge in der Fiery Central gestartet werden**

Wenn die Materialien für das Deckblatt und den Hauptteil mithilfe von Fiery JobMaster hinzugefügt wurden, verwenden Sie die Produkt-ID aus dem Fiery Central-Auftragsprotokoll, um die sie den JDF-Materialien zuzuordnen.

# **ColorPASS-GX500 muss zweimal neu gestartet werden, um eine Verbindung zu Fiery JDF herzustellen**

Wenn Sie nach dem Aktivieren der Anwendung in Configure keine Verbindung zu Fiery JDF herstellen können, müssen Sie ColorPASS-GX500 zweimal neu starten, damit es funktioniert.

Dieses Problem ist nun behoben.

# **PDF-Datei nach dem Senden des Druckauftrags aus lokalem Verzeichnis gelöscht**

Wenn ein Fiery JDF-Auftrag über eine einzige Runlist verfügt, die einem lokalen Pfad entspricht, wurde die Original-PDF nach dem Start des Druckauftrags gelöscht.

Dieses Problem ist nun behoben.

#### **Beim Planen von Aufträgen kann es zu einer einstündigen Verzögerung kommen**

Wenn ein Auftrag in der Zeitzone UTC gestartet wird und die Fiery-Zielzeitzone UTC-8 ist, tritt bei geplanten Druckaufträgen ein Problem mit der Zeitberechnung auf.

Dieses Problem ist nun behoben.

# **Wenn die Produkt-ID japanische Multi-Byte-Zeichen enthält, kann der Auftrag nicht auf dem imagePRESS Server G100 gedruckt werden**

Der Auftrag mit der Produkt-ID, die japanische Multi-Byte-Zeichen enthält, kann zum Drucken in Fiery Hot Folders gesendet werden.

Fiery Integration Manager ist ein Tool, das mit einem Fiery-Server verbunden werden kann und dessen Versionen von Fiery JDF und Fiery API aktualisieren kann.

Fiery Integration Manager ermöglicht es einem Administrator, alle Funktionen des Fiery JDF zu konfigurieren, der auf dem Fiery-Server installiert ist. Dadurch kann der Administrator neue Optionen für Fiery JDF konfigurieren, ohne Fiery Configure mit den neuen Optionen zu aktualisieren.

Fiery Integration Manager wird von Kunden verwendet, um die Fiery API auf einem Fiery-Server zu installieren und zu aktualisieren.

Weitere Informationen finden Sie im Dokument *Aktualisieren und Installieren der Fiery JDF/API: Fiery Integration Manager*, das auf [help.efi.com/fip](http://help.efi.com/fip) zur Verfügung steht.

**Hinweis:** Der Fiery Integration Manager ist in dieser Release-Version nur auf Englisch verfügbar.

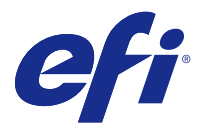

# Notas de la versión para el cliente Fiery Integration Package con Fiery JDF v1.5 y Fiery API v1.3

Este documento contiene información importante acerca de esta versión. Asegúrese de proporcionar esta información a todos los usuarios antes de continuar con la instalación.

# Acerca de esta versión

En esta versión de Fiery Integration Package (v1.0.0.949) se incluyen las siguientes prestaciones:

- **•** Fiery Integration Manager v1.2.0.07
- **•** Fiery JDF v1.5.00.34
- **•** Fiery API v1.3.00.29

Para obtener más información acerca de Fiery API, consulte [developer.efi.com.](https://developer.efi.com)

# Novedades de Fiery JDF v1.5.0.34

Fiery JDF v1.5.0.34 proporciona las correcciones de problemas conocidos e incluye las siguientes funciones y mejoras nuevas para:

- **•** Actualizaciones de mantenimiento acumulativas
- **•** Mejora de rendimiento
- **•** Optimización del uso de memoria

Lista detallada de nuevas funciones y correcciones:

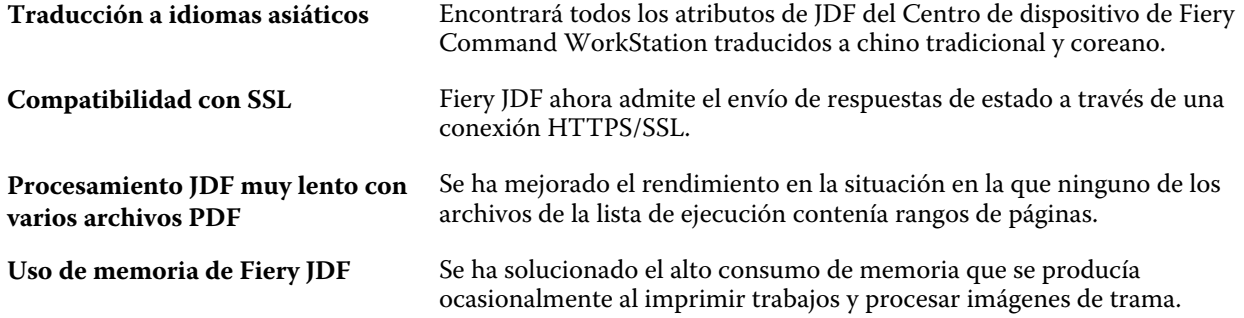

**Traslado a la cola de trabajos retrasado**

Se ha solucionado un problema por el que se retrasaba el envío de nuevos trabajos cuando la URL especificada para las respuestas de cierre de trabajo no estaba activa.

# Problemas resueltos para Fiery Integration Package versión 1.0.0.925

Esta actualización incluye soluciones a los problemas siguientes.

#### **Fiery JDF versión 1.4.0.27 no funciona correctamente en el E-83A**

Se han producido problemas con determinados modos dúplex mezclados, imposición y terminación que causaron la producción de impresiones de mala calidad. Este problema se ha resuelto en esta versión.

#### **El registro de trabajos muestra información incorrecta sobre el papel para el cuerpo y la portada para los trabajos enviados a Fiery Central**

Si Fiery JobMaster se utilizó para agregar el papel para la portada y el cuerpo, utilice el ID de producto del registro de trabajos de Fiery Central para asignarlo al papel de JDF.

#### **ColorPASS-GX500 debe rearrancarse dos veces para conectarse al Fiery JDF**

Si no puede conectarse al Fiery JDF tras activar la aplicación en Configure, es posible que necesitase rearrancar el ColorPASS-GX500 dos veces para conectarse correctamente.

Ahora este problema está solucionado.

# **El archivo PDF se elimina del directorio local tras enviar el trabajo para imprimir**

Cuando un trabajo del Fiery JDF tenía una sola RunList que es una ruta local, se eliminaba el PDF original del trabajo tras su envío para imprimir.

Ahora este problema está solucionado.

#### **Al programar trabajos, es posible que se produzca una desviación de tiempo de una hora**

Cuando la zona horaria de entrada (la del emisor del trabajo) es UTC y la zona horaria del Fiery de destino es UTC-8, se produce un problema en el cálculo del tiempo al programar trabajos para imprimir.

Ahora este problema está solucionado.

# **Cuando el ID de producto contiene caracteres japoneses de varios bytes, el trabajo no puede imprimirse en el imagePRESS Server G100**

El trabajo con el ID de producto que contiene caracteres japoneses de varios bytes se puede enviar en Fiery Hot Folders para imprimir.

Fiery Integration Manager es una herramienta que puede conectarse a servidor Fiery y actualiza elFiery JDF y Fiery API.

Fiery Integration Manager permite al administrador configurar todas las funciones de Fiery JDF instalado en servidor Fiery. Permite al administrador que configure las nuevas opciones de Fiery JDF sin actualizar Fiery Configure con las nuevas opciones.

Los clientes usan Fiery Integration Manager para instalar y actualizar Fiery API en un servidor Fiery.

Para obtener más información, consulte *Actualizar e instalar Fiery JDF/API: Fiery Integration Manager*, que está disponible en [help.efi.com/fip.](http://help.efi.com/fip)

**Nota:** Para esta versión, Fiery Integration Manager está disponible sólo en inglés.

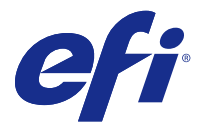

# Notas de Versão do Cliente Fiery Integration Package com Fiery JDF v1.5 e Fiery API v1.3

Este documento contém informações importantes sobre esta versão. Não se esqueça de fornecer estas informações a todos os usuários antes de prosseguir com a instalação.

# Sobre esta versão

Esta versão do Fiery Integration Package (v1.0.0.949) inclui o seguinte:

- **•** Fiery Integration Manager v1.2.0.07
- **•** Fiery JDF v1.5.00.34
- **•** Fiery API v1.3.00.29

Para obter mais informações sobre o Fiery API, consulte [developer.efi.com](https://developer.efi.com).

# Quais são as novidades do Fiery JDF v1.5.0.34?

O Fiery JDF v1.5.0.34 fornece correções para problemas conhecidos e inclui os novos recursos e aprimoramentos a seguir:

- **•** Atualizações cumulativas de manutenção
- **•** Melhor desempenho
- **•** Otimização do uso da memória

Lista detalhada dos novos recursos e correções:

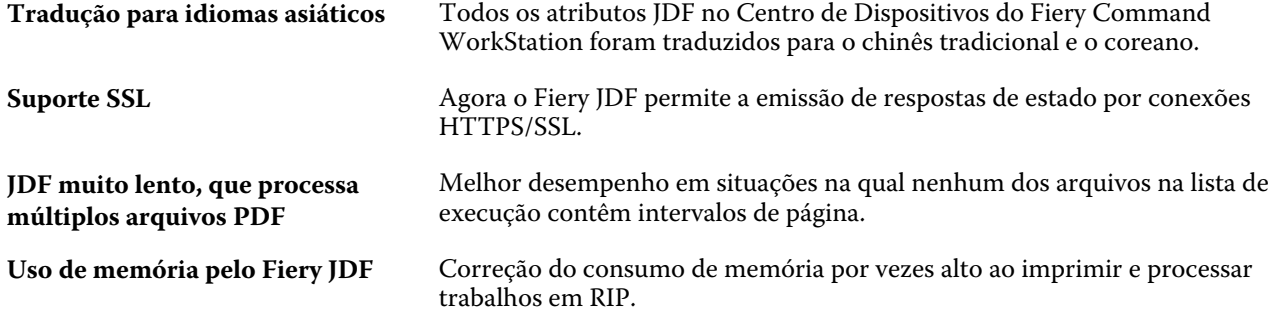

**Enfileiramento de trabalho atrasado**

Correção do erro em que novos envios de trabalhos estavam ficando atrasados devido à falta de ativação do URL especificado para respostas de fim de trabalho.

# Problemas corrigidos para o Fiery Integration Package versão 1.0.0.925

Esta atualização inclui correções para os seguintes problemas.

#### **Fiery JDF versão 1.4.0.27 não funciona corretamente no E-83A**

Havia problemas em algumas combinações de modos duplex, de imposição e de acabamento mistos tendo como consequência um resultado ruim. Isto foi resolvido nesta versão.

#### **O Registro de tarefas mostra a informação de mídia incorreta de corpo e da capa para as tarefas submetidas ao Fiery Central**

Se o Fiery JobMaster foi usado para adicionar mídias de capa e de corpo, use a identificação do produto do registro de tarefas do Fiery Central para mapear às mídias de JDF.

#### **O ColorPASS-GX500 precisa reiniciar duas vezes a fim de conectar-se ao Fiery JDF**

Se não fosse possível conectar-se ao Fiery JDF após ter habilitado o aplicativo dentro do Configure, era preciso reiniciar duas vezes o ColorPASS-GX500 para conectar com sucesso.

Agora o problema foi corrigido.

#### **Arquivo em PDF excluído do diretório local após envio da tarefa para impressão**

Quando uma tarefa do Fiery JDF tinha runlist única que é um caminho local, o PDF original da tarefa era excluído depois de submetido para a impressão.

Agora o problema foi corrigido.

#### **Com tarefas agendadas, pode ocorrer desvio de tempo de 1 hora**

Quando o fuso horário de entrada (de quem envia a tarefa) é UTC e o fuso horário de destino do Fiery é UTC-8, há um problema de cálculo de hora ao agendar tarefas para impressão.

Agora o problema foi corrigido.

# **Quando a identificação do produto contém caracteres japoneses de multibyte, não é possível imprimir a tarefa no imagePRESS Server G100**

A tarefa com a identificação do produto que contém caracteres japoneses de multibyte pode ser enviada ao Fiery Hot Folders para impressão.

Fiery Integration Manager é uma ferramenta que pode conectar o servidor Fiery e atualizar as versões do Fiery JDF e do Fiery API.

O Fiery Integration Manager permite a um administrador configurar todas as funcionalidades do Fiery JDF instalado no servidor Fiery. Isto permite que o administrador configure novas opções do Fiery JDF sem precisar atualizar o Fiery Configure com as novas opções.

O Fiery Integration Manager é usado por clientes para instalar e atualizar o Fiery API em um servidor Fiery.

Para obter mais informação, consulte *Atualizando e instalando o Fiery JDF/API: Fiery Integration Manager* disponível em [help.efi.com/fip.](http://help.efi.com/fip)

**Nota:** Para esta versão, o Fiery Integration Manager está disponível somente em inglês.

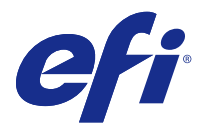

# Versienotities voor de klant Fiery Integration Package met Fiery JDF v1.5 en Fiery API v1.3

Dit document bevat belangrijke informatie over deze versie. Zorg dat deze informatie bij alle gebruikers bekend is voordat u doorgaat met de installatie.

# Over deze versie

Deze versie van Fiery Integration Package (v1.0.0.949) bestaat uit:

- **•** Fiery Integration Manager v1.2.0.07
- **•** Fiery JDF v1.5.00.34
- **•** Fiery API v1.3.00.29

Voor meer informatie over Fiery API verwijzen wij u naar [developer.efi.com](https://developer.efi.com).

# Wat is er nieuw in Fiery JDF v1.5.0.34?

Fiery JDF v1.5.0.34 biedt oplossingen voor bekende problemen en bevat de volgende nieuwe functies en verbeteringen:

- **•** Cumulatieve onderhoudsupdates
- **•** Prestatieverbetering
- **•** Optimalisatie van geheugengebruik

Uitvoerige lijst met nieuwe functies en oplossingen:

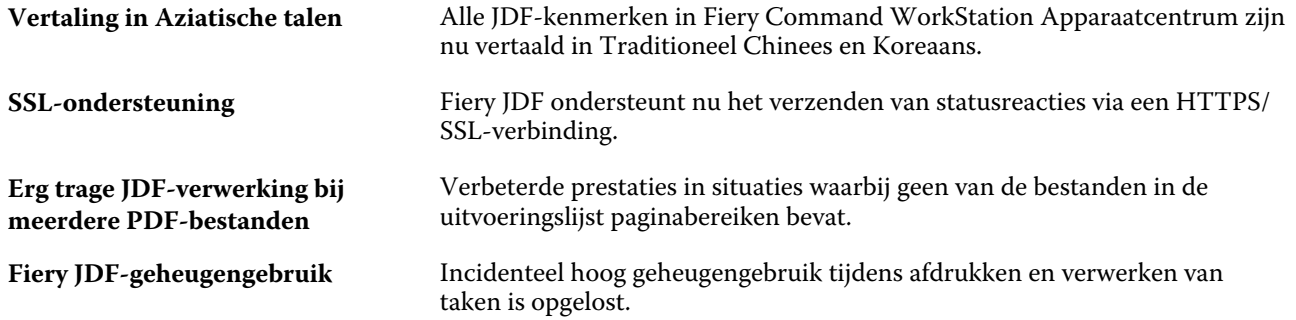

**Vertraagd in de wachtrij plaatsen van taken**

Een probleem opgelost waarbij het verzenden van nieuwe opdrachten werd vertraagd wanneer de URL die werd opgegeven voor taaksluitingsreacties niet actief is.

# Opgeloste problemen voor Fiery Integration Package versie 1.0.0.925

Deze update bevat oplossingen voor de volgende problemen.

#### **Fiery JDF versie 1.4.0.27 werkt niet correct op de E-83A**

Er waren problemen met bepaalde combinaties duplex-modi, impositie en afwerking wat tot een slechte output leidt. Dit is opgelost in deze versie.

#### **Het takenlogboek toont onjuiste informatie over tekst- en covermedia voor taken die naar Fiery Central zijn verzonden**

Als Fiery JobMaster is gebruikt om cover- en tekstmedia toe te voegen, gebruikt u de product-ID in het takenlogboek van de Fiery Central om de JDF-media in kaart te brengen.

### **ColorPASS-GX500 moet tweemaal opnieuw opstarten om verbinding te kunnen maken met Fiery JDF**

Als u geen verbinding kunt maken met Fiery JDF als u de applicatie heeft ingeschakeld in Configure, moest u ColorPASS-GX500 tweemaal opnieuw opstarten om verbinding te kunnen maken.

Dit probleem is nu opgelost.

# **PDF-bestand verwijderd uit lokale map nadat taak is verzonden om af te drukken**

Als een Fiery JDF-taak één takenlijst heeft met een lokaal pad, werd de originele PDF verwijderd nadat deze was verzonden om af te drukken.

Dit probleem is nu opgelost.

#### **Tijdens het plannen van taken kan het tijdsverschil van 1 uur optreden**

Als de input van de tijdzone (taakverzender) UTC en de Fiery doeltijdzone UTC-8 is, treedt er een probleem op met het berekenen van de tijd tijdens het plannen van af te drukken taken.

Dit probleem is nu opgelost.

# **Als de product-ID Japanse tekens met meerdere bytes bevat, kan de taak niet op de imagePRESS Server G100 worden afgedrukt**

De taak met de product-ID met Japanse tekens met meerdere bytes kan in Fiery Hot Folders verzonden worden om af te drukken.

Fiery Integration Manager is een hulpprogramma dat verbinding kan maken met een Fiery-server en zijn Fiery JDFen Fiery API-versies kan bijwerken.

Met Fiery Integration Manager kan een beheerder alle functies configureren van Fiery JDF, geïnstalleerd op de Fieryserver. Hiermee kan de beheerder nieuwe opties van Fiery JDF configureren zonder dat Fiery Configure met de nieuwe opties hoeft te worden bijgewerkt.

Fiery Integration Manager wordt door klanten gebruikt voor de installatie en update van Fiery API op een Fieryserver.

Voor meer informatie raadpleegt u *Fiery JDF/API upgraden en installeren: Fiery Integration Manager*, beschikbaar op [help.efi.com/fip.](http://help.efi.com/fip)

**Opmerking:** Voor deze versie is Fiery Integration Manager alleen in het Engels beschikbaar.

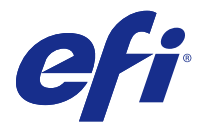

# 客户发行说明 Fiery Integration Package 包含 Fiery JDF v1.5 和 Fiery API v1.3

本文档包含关于此版本的重要信息。请确保先为所有用户提供这些信息,然后再继续安装。

# 关于此版本

此版本的 Fiery Integration Package (v1.0.0.949) 包含以下内容:

- **•** Fiery Integration Manager v1.2.0.07
- **•** Fiery JDF v1.5.00.34
- **•** Fiery API v1.3.00.29

有关 Fiery API 的详细信息,请参见 [developer.efi.com](https://developer.efi.com)。

# Fiery JDF v1.5.0.34 有哪些新功能?

Fiery JDF v1.5.0.34 针对已知问题提供了修复,并包含以下新功能和改进:

- **•** 累积维护更新
- **•** 性能改进
- **•** 内存使用优化

新功能以及修复内容详细列表:

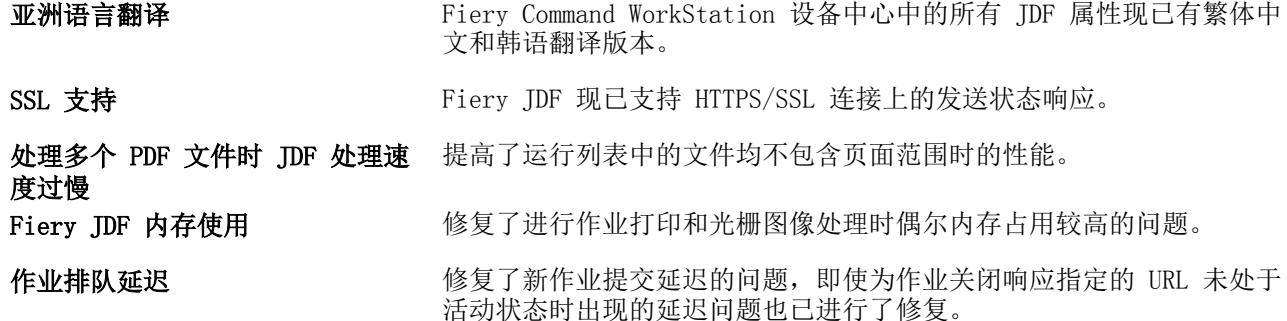

# 針對 Fiery Integration Package 1.0.0.925 版本所修復的問題

本次更新同時包含以下問題的修復。

#### Fiery JDF 1.4.0.27 版無法在 E-83A 正常運作

由混合雙面模式、拼板和加工組成的問題造成輸出不良。此問題已在此版本解決。

#### 針對提交至 Fiery Central 的工作,工作記錄顯示的內文與封面底材資訊有誤

如果使用 Fiery JobMaster 新增封面與內文底材,請使用 Fiery Central 工作記錄的產品 ID 來對應至 JDF 底材。

#### 需要重新開機 ColorPASS-GX500 兩次才能連接至 Fiery JDF

如果在「設定」啟用應用程式後無法連接至 Fiery JDF,您需要重新開機 ColorPASS-GX500 兩次才能連接成 功。

此問題現在已經修正。

#### 提交列印工作後,系統從本機目錄刪除 PDF 檔案

當 Fiery JDF 工作的單一 runlist 為本機路徑時,該工作提交列印後系統會刪除其原始 PDF 檔案。 此問題現在已經修正。

#### 針對工作排程,可能會出現 1 小時的時間偏差

當排程列印工作輸入的時區 (工作提交者) 是 UTC,且目標 Fiery 的時區是 UTC-8 時,會發生時間計算問 題。

此問題現在已經修正。

#### 當產品 ID 包含多位元日本字元時, 無法在 imagePRESS Server G100 列印

可將產品 ID 包含多位元日本字元的工作提交至 Fiery Hot Folders 進行列印。

#### Fiery Integration Manager

Fiery Integration Manager 是可以连接至 Fiery 服务器 并更新其 Fiery JDF 和 Fiery API 版本的工具。

Fiery Integration Manager 可使管理员配置 Fiery 服务器 上安装的 Fiery JDF 的所有功能。这允许管理员 配置新的 Fiery JDF 选择,同时无需使用新选项更新 Fiery Configure。

Fiery Integration Manager 可被客户用于安装和更新 Fiery 服务器 上的 Fiery API。

要获取更多信息,请参见《升级/安装 Fiery JDF/API: Fiery Integration Manager》, 可在 [help.efi.com/fip](http://help.efi.com/fip) 上获取。

注释:对于此版本,仅提供英语语言的 Fiery Integration Manager。

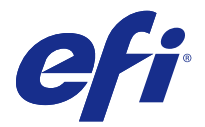

# 使用上の注意 Fiery Integration Package (Fiery JDF v1.5 および Fiery API v1.3 を含む)

本書には、このリリースに関する重要な情報が含まれています。インストールを進める前に、すべてのユーザ ーにこの情報を提供するようにしてください。

# 今回のリリースについて

このバージョンの Fiery Integration Package (v1.0.0.949) には、次の新機能が含まれています。

- **•** Fiery Integration Manager v1.2.0.07
- **•** Fiery JDF v1.5.00.34
- **•** Fiery API v1.3.00.29

Fiery API の詳細については、[developer.efi.com](https://developer.efi.com) をご覧ください。

# Fiery JDF v1.5.0.34 の新着情報

Fiery JDF v1.5.0.34 では、既知の問題が解決されており、次の新機能と改良点が含まれています。

- **•** 累積メンテナンスのアップデート
- **•** パフォーマンスの向上
- **•** メモリ使用量の最適化

新機能および改良点に関する詳細な一覧:

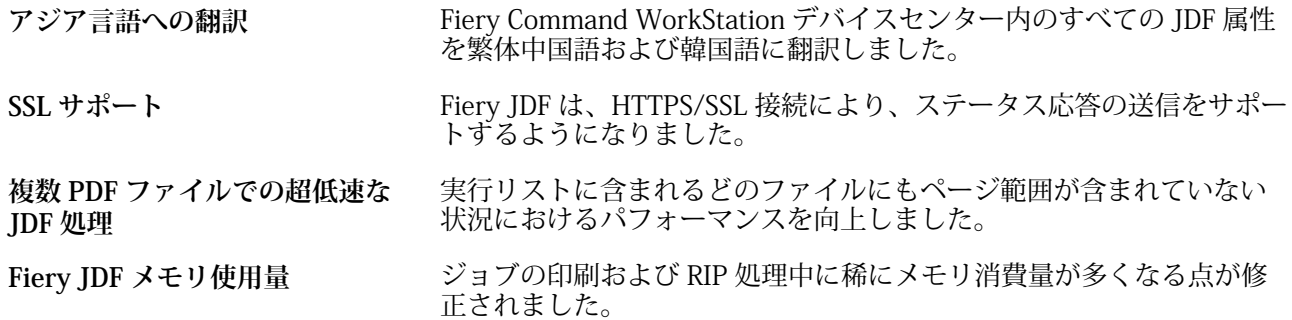

**遅延ジョブのキュー** ジョブ終了応答に指定された URL が有効でない場合に、新しいジョブ の送信が遅延する問題が修正されました。

# Fiery Integration Package バージョン 1.0.0.925 で修正された問題

このアップデートには、次の問題の修復が組み込まれています。

# Fiery JDF バージョン 1.4.0.27 が E-83A で正しく動作しない

混合両面モード、面付け、仕上げの組み合わせによっては、正しい出力が得られない問題が発生していまし た。これは今回のリリースで解決しました。

# Fiery Central に送信されたジョブで、ジョブログに表示される本文用および表紙用の用紙情報 が正しくない

表紙用および本文用の用紙を追加するのに Fiery JobMaster を使用した場合は、Fiery Central のジョブログの 製品 ID で JDF 用紙にマッピングします。

# Fiery JDF に接続するのに ColorPASS-GX500 を 2 回リブートする必要がある

Configure でアプリケーションを有効にした後に Fiery JDF に接続できない場合、正常に接続するのに ColorPASS-GX500 を 2 回リブートする必要がありました。

この問題は修正されました。

# ジョブを印刷のために送信した後に PDF がローカルディレクトリから削除された

Fiery JDF ジョブにローカルパスである単一の runlist がある場合、ジョブの元の PDF は、印刷のために送信 された後に削除されていました。

この問題は修正されました。

# ジョブのスケジュールで 1 時間の誤差が生じる場合がある

入力タイムゾーン(ジョブ送信者)が UTC であり、対象 Fiery のタイムゾーンが UTC-8 である場合、ジョブ で印刷をスケジュールするときに時刻計算に問題が発生します。

この問題は修正されました。

# 製品 ID にマルチバイトの日本語文字が含まれる場合、ジョブを imagePRESS Server G100 で印 刷できない

マルチバイトの日本語文字を含む製品 ID のジョブは、Fiery Hot Folders で送信して印刷できます。

Fiery Integration Manager は Fiery サーバー に接続して、Fiery JDF や Fiery API のバージョンをアップデー トするツールです。

Fiery Integration Manager を使用すると、管理者は Fiery サーバー にインストールされた Fiery JDF のすべて の機能を設定できます。さらに、新しいオプションを備えた Fiery Configure をアップデートすることなく、 Fiery JDF の新しいオプションを設定できます。

Fiery Integration Manager は、お客様が Fiery サーバーの Fiery API をインストールしたりアップデートし たりする際に使用します。

詳細は[、help.efi.com/fip](http://help.efi.com/fip) から 『Fiery JDF/API のアップグレードとインストール: Fiery Integration Manager』 を参照してください。

**メモ:**このリリースについては、Fiery Integration Manager をご覧ください (英語版のみ)。

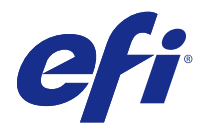

# 고객 릴리스 정보 Fiery Integration Package(Fiery JDF v1.5 및 Fiery API v1.3 포함)

본 문서에는 이번 릴리스에 관한 중요 정보가 포함되어 있습니다. 설치를 계속하기 전에 이 정보를 모든 사용 자에게 제공하십시오.

# 본 릴리스 정보

이 버전의 Fiery Integration Package(v1.0.0.949)에는 다음이 포함되어 있습니다.

- **•** Fiery Integration Manager v1.2.0.07
- **•** Fiery JDF v1.5.00.34
- **•** Fiery API v1.3.00.29

Fiery API에 대한 자세한 내용은 [developer.efi.com를](https://developer.efi.com) 참조하십시오.

# Fiery JDF v1.5.0.34의 새로운 기능

Fiery JDF v1.5.0.34는 알려진 문제에 대한 수정 사항과 함께 다음을 위한 새로운 기능과 향상된 기능을 제 공합니다.

- **•** 누적 유지 관리 업데이트
- **•** 성능 개선
- **•** 메모리 사용 최적화

새로운 기능 및 수정 사항의 세부 목록:

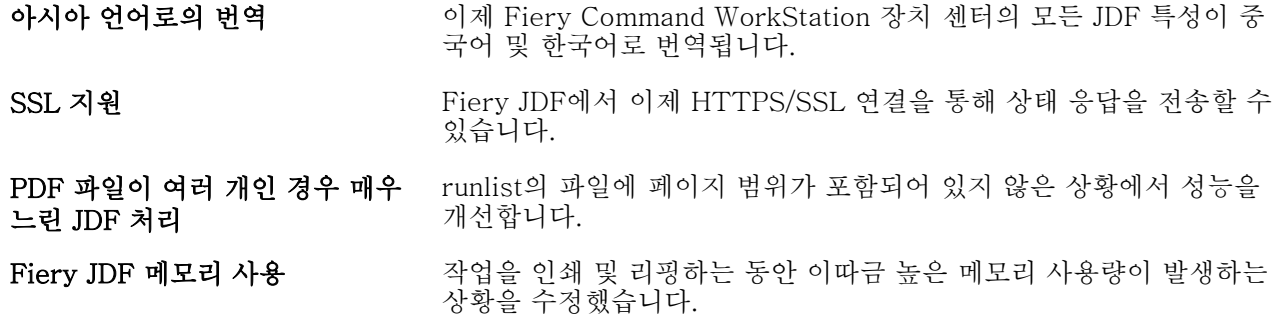

고객 릴리스 정보 28Fiery Integration Package(Fiery JDF v1.5 및 Fiery API v1.3 포함)

지연된 작업 대기열 저장 국업 단기 응답에 대해 지정된 URL이 활성 상태가 아닌 경우 새로운 작 업 제출이 지연되는 문제를 수정했습니다.

Fiery Integration Package 버전 1.0.0.925에 대해 해결된 문제

이 업데이트에는 다음 문제에 대한 수정 사항이 포함되어 있습니다.

#### Fiery JDF 버전 1.4.0.27이 E-83A에서 올바르게 작동하지 않음

잘못된 출력 결과를 내는 혼합 양면 모드, 임포지션 및 마감이 몇몇 결합되어 문제가 발생했습니다. 이 문제는 이번 릴리스에서 해결되었습니다.

#### 작업 로그에서 Fiery Central에 제출된 작업에 대해 잘못된 본문 및 표지 용지 정보를 표시 함

Fiery JobMaster가 표지 및 본문 용지를 추가하는 데 사용된 경우 Fiery Central 작업 로그의 프로젝트 ID를 사용하여 JDF 용지로 매핑하십시오.

#### ColorPASS-GX500에서 Fiery JDF에 연결하려면 두 번 재부팅해야 함

구성에서 응용 프로그램을 활성화한 후 Fiery JDF에 연결할 수 없는 경우 연결하려면 ColorPASS-GX500을 두 번 재부팅해야 합니다.

이 문제는 이제 해결되었습니다.

#### 인쇄할 작업을 제출한 후 PDF 파일이 로컬 디렉토리에서 삭제됨

Fiery JDF 작업에 로컬 경로로 된 하나의 실행 목록이 있을 경우 작업의 원본 PDF가 인쇄하도록 제출된 이 후 삭제되었습니다.

이 문제는 이제 해결되었습니다.

#### 작업 예약 시 1시간의 시간 차이가 발생할 수 있음

입력 시간대(작업 제출자)가 UTC이고 대상 Fiery 시간대가 UTC-8일 경우 인쇄 작업 예약 시 시간 계산에 문제가 발생합니다.

이 문제는 이제 해결되었습니다.

# 제품 ID에 다중 바이트의 일본어 문자가 포함되어 있을 경우 imagePRESS Server G100에 서 인쇄 작업을 수행할 수 없음

다중 바이트의 일본어 문자가 포함된 제품 ID가 있는 작업의 경우 인쇄하기 위해 Fiery Hot Folders에 제출 될 수 있습니다.

Fiery Integration Manager는 Fiery 서버에 연결하고 해당 Fiery JDF 및 Fiery API 버전을 업데이트할 수 있는 도구입니다.

관리자는 Fiery Integration Manager 를 사용하여 Fiery 서버 에 설치된 Fiery JDF 의 모든 기능을 구성할 수 있습니다. 이를 통해 관리자는 Fiery Configure를 새 옵션으로 업데이트하지 않고도 새 Fiery JDF 옵션을 구성할 수 있습니다.

Fiery Integration Manager는 고객이 Fiery 서버에서 Fiery API를 설치 및 업데이트하는 데 사용합니다.

자세한 내용은 [help.efi.com/fip](http://help.efi.com/fip) 에서 [Fiery JDF/API: Fiery Integration Manager 업그레이드 및 설치]를 참조하십시오.

참고: 이 릴리스의 경우 Fiery Integration Manager 는 영어 버전으로만 제공됩니다.

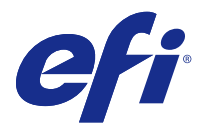

# 客戶版本資訊 配備 Fiery JDF 1.5 版和 Fiery API 1.3 版的 Fiery Integration Package

本文件包含有關此版本的重要資訊。在繼續安裝之前,請務必先將此資訊提供給所有使用者。

# 關於此版本

此版本 Fiery Integration Package (1.0.0.949 版)包含:

- **•** Fiery Integration Manager 1.2.0.07 版
- **•** Fiery JDF 1.5.00.34 版
- **•** Fiery API 1.3.00.29 版

如需更多 Fiery API 的相關資訊,請參閱 [developer.efi.com](https://developer.efi.com)。

# Fiery JDF 1.5.0.34 版的新功能?

Fiery JDF 1.5.0.34 版修正了已知的問題並包含以下的新功能與強化功能:

- **•** 累積維護更新
- **•** 效能改善

慢

**•** 記憶體使用方式最佳化

新功能和修正的詳細清單:

#### 翻譯為亞洲國家語言版 所有在 Fiery Command WorkStation 裝置中心的 JDF 屬性現在都已翻 譯為繁體中文與韓文。

SSL 支援 Fiery JDF 現在支援透過 HTTPS/SSL 連線傳送狀態回應。

JDF 在處理多個 PDF 檔時會非常緩 提升在執行清單中的所有檔案皆不含頁面範圍的情況下的作業效能。

Fiery JDF 的記憶體使用情況 赛区正因為進行印刷和點陣影像處理工作,而發生的偶發性大量耗用記憶 體的情況。

延遲的工作佇列 しんじょう しゅう 修正以下問題:在未啟用工作關閉回應的情況下,指定 URL 時,新工作 的提交會發生延遲現象。

# 針對 Fiery Integration Package 1.0.0.925 版本所修復的問題

本次更新同時包含以下問題的修復。

# **Fiery JDF 1.4.0.27 版無法在 E-83A 正常運作**

由混合雙面模式、拼板和加工組成的問題造成輸出不良。此問題已在此版本解決。

#### **針對提交至 Fiery Central 的工作,工作記錄顯示的內文與封面底材資訊有誤**

如果使用 Fiery JobMaster 新增封面與內文底材,請使用 Fiery Central 工作記錄的產品 ID 來對應至 JDF 底材。

#### **需要重新開機 ColorPASS-GX500 兩次才能連接至 Fiery JDF**

如果在「設定」啟用應用程式後無法連接至 Fiery JDF,您需要重新開機 ColorPASS-GX500 兩次才能連接成 功。

此問題現在已經修正。

#### **提交列印工作後,系統從本機目錄刪除 PDF 檔案**

當 Fiery JDF 工作的單一 runlist 為本機路徑時,該工作提交列印後系統會刪除其原始 PDF 檔案。 此問題現在已經修正。

#### oor 針對工作排程, 可能會出現 1 小時的時間偏差

當排程列印工作輸入的時區 (工作提交者) 是 UTC,且目標 Fiery 的時區是 UTC-8 時,會發生時間計算問 題。

此問題現在已經修正。

# **當產品 ID 包含多位元日本字元時,無法在 imagePRESS Server G100 列印**

可將產品 ID 包含多位元日本字元的工作提交至 Fiery Hot Folders 進行列印。

# Fiery Integration Manager

Fiery Integration Manager 是可連線至 Fiery 伺服器 並更新其 Fiery JDF 和 Fiery API 版本的工具。

Fiery Integration Manager 讓管理員針對安裝在 Fiery 伺服器 的 Fiery JDF 設定所有的功能。這讓管理 員無需透過新選項更新 Fiery 更新,就可設定新的 Fiery JDF 選項。

客戶可使用 Fiery Integration Manager 安裝並更新 Fiery 伺服器的 Fiery API。

如需更多資訊,請參閱 [help.efi.com/fip](http://help.efi.com/fip) 中的《升級及安裝 Fiery Fiery JDF/API:Fiery Integration Manager》。

**附註:**關於此版本,Fiery Integration Manager 僅提供英語版本。

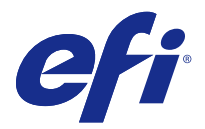

# Примечания к выпуску для заказчика Fiery Integration Package с Fiery JDF v1.5 и Fiery API v1.3

Данный документ содержит важную информацию об этом выпуске. Обязательно сообщите эту информацию всем пользователям, прежде чем приступите к установке.

# Об этом выпуске

Эта версия Fiery Integration Package (1.0.0.949) включает следующие компоненты.

- **•** Fiery Integration Manager 1.2.0.07
- **•** Fiery JDF 1.5.00.34
- **•** Fiery API 1.3.00.29

Дополнительные сведения о Fiery API см. на странице [developer.efi.com.](https://developer.efi.com)

# Новые возможности Fiery JDF 1.5.0.34

Fiery JDF 1.5.0.34 содержит исправления обнаруженных ошибок, а также следующие новые функции и доработки.

- **•** Комплексные технологические обновления.
- **•** Повышение производительности.
- **•** Оптимизация использования памяти.

Список новых функций и исправлений.

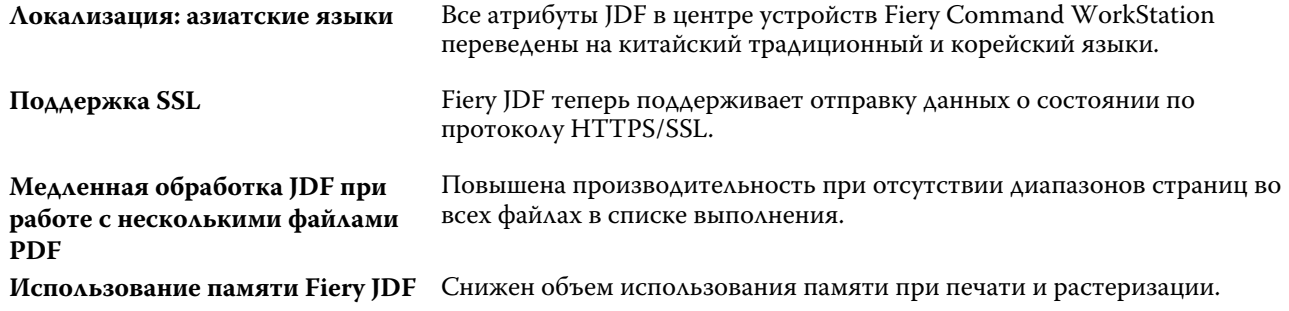

**Задержка помещения заданий в очередь**

Исправлена ошибка, из-за которой новое задание помещалось в очередь с задержкой в случае неактивности URL-адреса, указанного для закрытия задания.

# Ошибки, исправленные в Fiery Integration Package версии 1.0.0.925

Это обновление содержит исправления следующих ошибок.

#### **Fiery JDF версии 1.4.0.27 не работает правильно на E-83A**

Возникали проблемы с некоторыми сочетаниями режимов смешанной двусторонней печати, спуска полос и заключительной обработки, приводившие к низкому качеству печати. В этом выпуске эта проблема устранена.

#### **В журнале заданий отображается неверная информация о материалах для печати обложки и основной части заданий, отправленных на Fiery Central**

Если вы использовали Fiery JobMaster для добавления информации о материалах для печати обложки и основной части задания, используйте идентификатор из журнала заданий Fiery Central, чтобы указать материалы для печати JDF.

#### **Для подключения к Fiery JDF необходимо перезагрузить ColorPASS-GX500 дважды**

Если не удавалось установить соединение с Fiery JDF после включения приложения в Configure, ранее для успешного подключения было необходимо перезагружать ColorPASS-GX500 дважды.

Теперь эта ошибка исправлена.

#### **Происходит удаление файла PDF из локального каталога после отправки задания на печать**

Если в задании Fiery JDF присутствовал только один список выполнения (локальный путь), происходило удаление оригинального файла PDF после отправки на печать.

Теперь эта ошибка исправлена.

#### **При составлении расписания заданий может возникнуть расхождение в 1 час**

Если задание отправляется на печать с устройства с часовым поясом UTC, а печатается на устройстве с часовым поясом UTC-8,происходит ошибка с вычислением расписания печати.

Теперь эта ошибка исправлена.

#### **Если идентификатор продукта содержит многобайтовые японские символы, задание не может быть напечатано на imagePRESS Server G100**

Для печати задания с идентификатором продукта, содержащим многобайтовые японские символы, можно отправить задание в Fiery Hot Folders.

Fiery Integration Manager — это инструмент, который может подключаться к cервер Fiery и обновлять версии Fiery JDF и Fiery API.

С помощью Fiery Integration Manager администратор может настроить все функциональные возможности Fiery JDF на cервер Fiery. Это позволяет администратору настраивать новые функции приложения Fiery JDF без его обновления.

Fiery Integration Manager используется клиентами для установки и обновления Fiery API на cервер Fiery.

Дополнительные сведения см. в документе *Обновление и установка Fiery JDF/API: Fiery Integration Manager*, который доступен на странице [help.efi.com/fip.](http://help.efi.com/fip)

**Примечание:** Для этого выпуска компонент Fiery Integration Manager доступен только на английском языке.

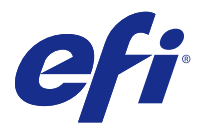

# Informacje o wersji dla klientów Pakiet Fiery Integration Package z aplikacją Fiery JDF 1.5 i interfejsem Fiery API 1.3

Niniejszy dokument zawiera ważne informacje dotyczące tej wersji. Przed kontynuacją instalacji należy przekazać zawarte w nim informacje wszystkim użytkownikom.

# Informacje dotyczące tej wersji

Niniejsza wersja pakietu Fiery Integration Package (1.0.0.949) obejmuje następujące oprogramowanie:

- **•** Fiery Integration Manager w wersji 1.2.0.07
- **•** Fiery JDF w wersji 1.5.00.34
- **•** Fiery API w wersji 1.3.00.29

Więcej informacji o interfejsie Fiery API można znaleźć na stronie [developer.efi.com.](https://developer.efi.com)

# Co nowego w aplikacji Fiery JDF 1.5.0.34?

W wersji 1.5.0.34 z aplikacji Fiery JDF usunięto zgłoszone problemy. Do oprogramowania dodano także następujące nowe funkcje i usprawnienia:

- **•** Zbiorcze aktualizacje konserwacyjne
- **•** Zwiększenie wydajności
- **•** Optymalizacja zużycia pamięci

Szczegółowa lista nowych funkcji i usprawnień:

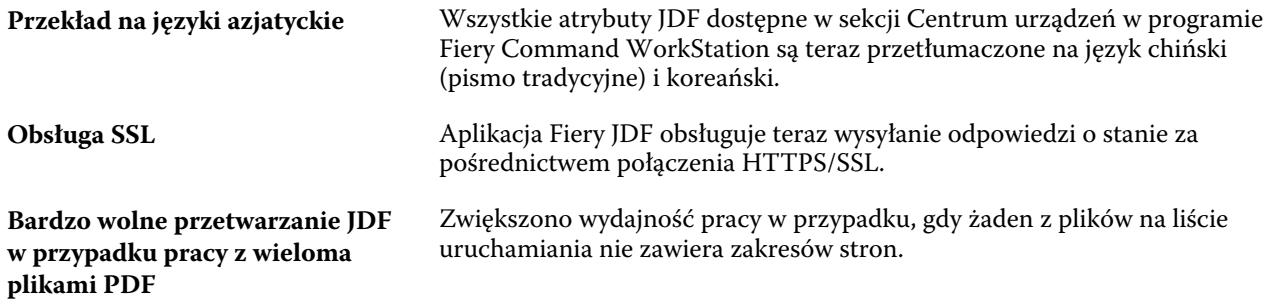

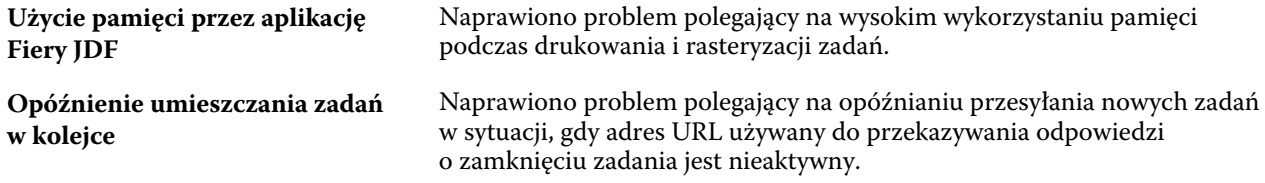

# Problemy naprawione w oprogramowaniu Fiery Integration Package w wersji 1.0.0.925

W bieżącej aktualizacji naprawiono opisane poniżej problemy.

#### **Nieprawidłowe działanie aplikacji Fiery JDF w wersji 1.4.0.27 na urządzeniu E-83A**

Występowały problemy dotyczące niektórych połączeń ustawień różnych trybów drukowania dwustronnego, impozycji i wykańczania, powodujące nieprawidłowy wydruk. Zostały one usunięte z tej wersji.

### **Wyświetlanie nieprawidłowych informacji o nośniku tekstu głównego i okładki dla zadań przesłanych do serwera Fiery Central w dzienniku zadań**

Jeżeli informacje o nośniku tekstu głównego i okładki dodano za pomocą aplikacji Fiery JobMaster, należy użyć identyfikatora produktu z dziennika zadań serwera Fiery Central w celu zmapowania ich z nośnikami aplikacji JDF.

#### **Dwukrotna ponowna inicjalizacja urządzenia ColorPASS-GX500 w celu nawiązania połączenia z aplikacją Fiery JDF**

Gdy nie można było nawiązać połączenia z aplikacją Fiery JDF po aktywowaniu jej w narzędziu Configure, konieczna była dwukrotna ponowna inicjalizacja urządzenia ColorPASS-GX500 w celu pomyślnego ustanowienia połączenia.

Ten problem został rozwiązany.

# **Usuwanie pliku PDF z katalogu lokalnego po przesłaniu zadania do drukowania**

Gdy zadanie Fiery JDF używało jednej listy uruchamiania ze ścieżką lokalną, oryginalny plik PDF z zadaniem był usuwany po przesłaniu zadania do drukowania.

Ten problem został rozwiązany.

#### **Występowanie godzinnej różnicy czasowej po skonfigurowaniu harmonogramu zadań**

W przypadku wprowadzenia godziny (w module przesyłania zadań) według czasu UTC, gdy jako docelową strefę czasową systemu Fiery skonfigurowano UTC-8, występował błąd przeliczania czasu podczas konfigurowania harmonogramu drukowania zadań.

Ten problem został rozwiązany.

# **Brak możliwości wydruku za pomocą urządzenia imagePRESS Server G100, gdy identyfikator produktu zawiera wielobajtowe znaki japońskie**

W celu wydrukowania zadania, którego identyfikator produktu zawiera wielobajtowe znaki japońskie, można przesłać je do aplikacji Fiery Hot Folders.

# Fiery Integration Manager

Fiery Integration Manager to narzędzie służące do nawiązywania połączenia z serwerem druku serwer Fiery i aktualizowania wersji jego aplikacji Fiery JDF oraz interfejsu Fiery API.

Narzędzie Fiery Integration Manager umożliwia administratorowi konfigurowanie wszystkich funkcji aplikacji Fiery JDF zainstalowanej na serwerze druku serwer Fiery. W ten sposób administrator może konfigurować nowe opcje aplikacji Fiery JDF bez konieczności aktualizacji aplikacji Fiery Configure o nowe opcje.

Klienci używają narzędzia Fiery Integration Manager do instalowania i aktualizowania interfejsu Fiery API zainstalowanego na serwerze druku serwer Fiery.

Więcej informacji można znaleźć w dokumencie *Aktualizacja i instalacja aplikacji Fiery JDF/interfejsu Fiery API: Fiery Integration Manager* dostępnym na stronie [help.efi.com/fip](http://help.efi.com/fip).

**Uwaga:** W tym wydaniu narzędzie Fiery Integration Manager jest dostępne tylko w angielskiej wersji językowej.

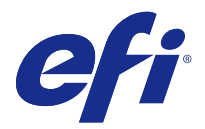

# Müşteri sürüm notları Fiery JDF v1.5 ve Fiery API v1.3 ile birlikte sunulan Fiery Integration Package

Bu belge, bu sürüm hakkında önemli bilgiler içermektedir. Yüklemeye devam etmeden önce tüm kullanıcılara bu bilgileri sağladığınızdan emin olun.

# Bu sürüm hakkında

Fiery Integration Package uygulamasının bu sürümü (v1.0.0.949) şunları içerir:

- **•** Fiery Integration Manager v1.2.0.07
- **•** Fiery JDF v1.5.00.34
- **•** Fiery API v1.3.00.29

Fiery API hakkında daha fazla bilgi için bkz. [developer.efi.com.](https://developer.efi.com)

# Fiery JDF v1.5.0.34 sürümündeki yenilikler nelerdir?

Fiery JDF v1.5.0.34 sürümünde, bilinen sorunlara yönelik düzeltmeler sunulmaktadır. Ayrıca, şu yeni özellik ve iyileştirmeler bulunmaktadır:

- **•** Genel bakım güncellemeleri
- **•** Performans geliştirmesi
- **•** Bellek kullanımı optimizasyonu

Yeni özellik ve düzeltmelerin ayrıntılı listesi:

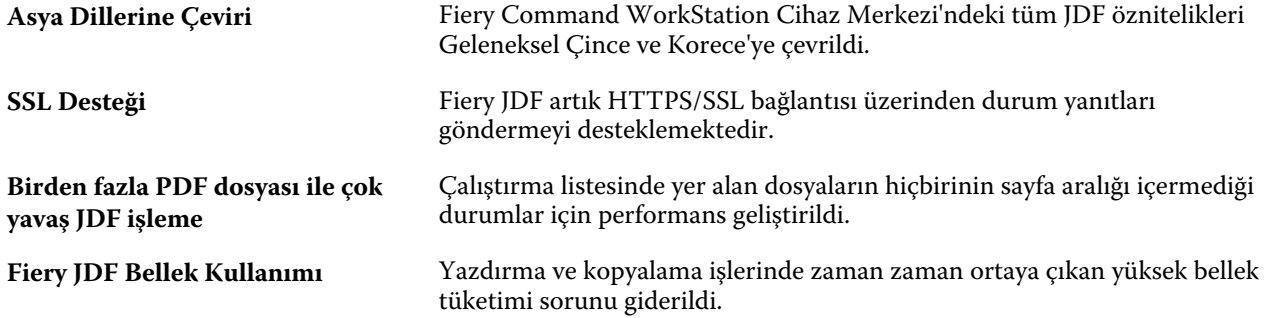

**Gecikmiş İş Kuyruğu** İş kapatma yanıtları için tanımlanan URL'nin aktif olmaması durumunda yeni iş gönderiminin gecikme sorunu giderildi.

# Fiery Integration Package 1.0.0.925 için düzeltilmiş sorunlar

Bu güncelleme, aşağıdaki sorunlara ilişkin düzeltmeler içerir.

# **Fiery JDF sürüm 1.4.0.27, E-83A'da doğru çalışmıyor.**

Bazı karışık çift taraflı yazdırma kombinasyonlarında, yüklemede ve bitirmede yaşanan sorunlar yüzünden hatalı çıktı alınıyordu. Bu sorun bu sürümde düzeltilmiştir.

#### **İş günlüğünde, Fiery Central'a gönderilen işler için yanlış gövde ve kapak medya bilgisi gösteriliyor.**

Kapak ve gövde medyası eklemek için Fiery JobMaster kullanılmışsa, bunu JDF medyasına eşlemek için Fiery Central iş günlüğündeki ürün kimliğini kullanın.

#### **ColorPASS-GX500'ün Fiery JDF'ye bağlanmak için iki kez yeniden başlaması gerekir.**

Uygulamayı Yapılandırma'dan etkinleştirdikten sonra Fiery JDF'ye bağlanamazsanız, başarıyla bağlanmak için ColorPASS-GX500'ü iki kez yeniden başlatmanız gerekiyordu.

Bu sorun artık düzeltilmiştir.

#### **İşi yazdırmaya gönderdikten sonra PDF dosyası yerel dosya yolundan silindi.**

Bir Fiery JDF işi, yerel bir dosya yolu olan tek bir çalıştırma listesine sahip olduğunda, orijinal PDF dosyası yazdırmaya gönderildikten sonra siliniyordu.

Bu sorun artık düzeltilmiştir.

#### **İş zamanlarken, 1 saatlik sapma yaşanabilir.**

Girilen zaman dilimi (İş yollayıcı) UTC, hedef Fiery zaman dilimi ise UTC-8 olduğunda, yazdırılacak iş zamanlamasının zaman hesaplamasında bir sorun oluyordu.

Bu sorun artık düzeltilmiştir.

#### **Ürün kimliği multi-byte Japonca karakterler içeren işler, imagePRESS Server G100'de yazdırılamıyor.**

Ürün kimliği multi-byte Japonca karakterler içeren işler, yazdırmak için Fiery Hot Folders'a gönderilebilir.

Fiery Integration Manager, Fiery sunucusu ile bağlantı kurabilen, ayrıca Fiery JDF ve Fiery API güncellemesi yapabilen bir araçtır.

Fiery Integration Manager, bir yöneticinin Fiery sunucusu öğesinde yüklü tüm Fiery JDF işlevselliğini yapılandırmasını sağlar. Bu özellik yöneticinin, yeni seçeneklerle Fiery Configure güncellemesi yapmadan yeni Fiery JDF seçeneklerini yapılandırmasını sağlar.

Fiery Integration Manager müşteriler tarafından Fiery sunucusu'a Fiery API öğesini yüklemek ve güncellemek için kullanılır.

Daha fazla bilgi için [help.efi.com/fip](http://help.efi.com/fip) adresindeki *Fiery JDF'yi/API'sini yükseltme ve yükleme: Fiery Integration Manager* başlıklı makaleye bakın.

**Not:** Bu sürümde Fiery Integration Manager yalnızca İngilizce olarak mevcuttur.

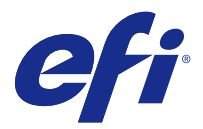

# Poznámky k verzi pro zákazníky Fiery Integration Package s funkcí Fiery JDF v1.5 a Fiery API v1.3

Tento dokument obsahuje důležité informace o tomto vydání. Než budete pokračovat v instalaci, nezapomeňte tyto informace poskytnout všem uživatelům.

# Informace o této verzi

Tato verze softwaru Fiery Integration Package (v1.0.0.949) zahrnuje následující součásti:

- **•** Fiery Integration Manager v1.2.0.07
- **•** Fiery JDF v1.5.00.34
- **•** Fiery API v1.3.00.29

Další informace o rozhraní Fiery API najdete na stránce [developer.efi.com](https://developer.efi.com).

# Co je nového ve verzi Fiery JDF v1.5.0.34?

Verze Fiery JDF v1.5.0.34 zahrnuje opravy známých chyb a přidává následující nové funkce a vylepšení:

- **•** Kumulativní aktualizace údržby
- **•** Zlepšení výkonu
- **•** Optimalizace využití paměti

Podrobný seznam nových funkcí a oprav:

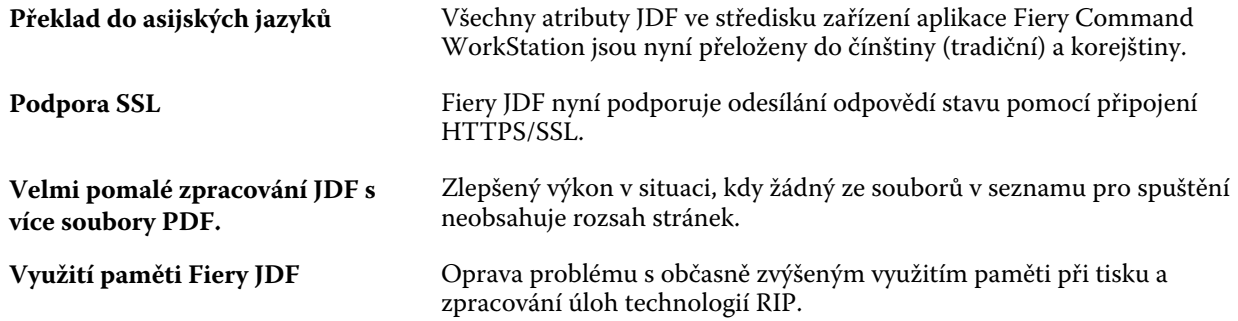

**Opožděné řazení úloh do fronty** Oprava problému se zpožděným odesíláním nových úloh v případě, kdy adresa URL, která byla specifikována pro odezvy zavření úlohy, nebyla aktivní.

# Opravené chyby ve verzi Fiery Integration Package 1.0.0.925

Tato aktualizace obsahuje opravy následujících chyb.

# **Fiery JDF verze 1.4.0.27 nepracuje správně na řadiči E-83A**

Vyskytovaly se problémy u určitých kombinací smíšených oboustranných režimů, vyřazování a dokončování, jejichž výsledky byly neuspokojivé. V tomto vydání je tato chyba vyřešena.

#### **U úloh odeslaných do nástroje Fiery Central ukazuje protokol úloh nesprávné informace o médiích pro vnitřní stránky a obálku**

Pokud se média pro obálku a vnitřní stránky přidávala pomocí nástroje Fiery JobMaster, proveďte mapování na média JDF pomocí ID produktu z protokolu úloh nástroje Fiery Central.

#### **Je nutné dvakrát restartovat ColorPASS-GX500, aby bylo možné se připojit k nástroji Fiery JDF**

Pokud se nedařilo připojit k aplikaci Fiery JDF po jejím povolení v nástroji Configure, bylo nutné dvakrát restartovat ColorPASS-GX500.

Tato chyba je nyní opravena.

# **Po odeslání úlohy k tisku se z místního adresáře odstraní soubor PDF**

Pokud má úloha Fiery JDF pouze jeden seznam pro spuštění, a to místní cestu, po odeslání úlohy k tisku se odstraní původní soubor PDF úlohy.

Tato chyba je nyní opravena.

# **Při plánování úloh může dojít k časové odchylce 1 hodinu**

Je-li vstupní časové pásmo (odesílatel úlohy) UTC a cílové časové pásmo Fiery je UTC-8, dochází při plánování úloh k tisku k potížím s výpočtem času.

Tato chyba je nyní opravena.

# **Když ID produktu obsahuje vícebajtové japonské znaky, úlohu nelze vytisknout na serveru imagePRESS Server G100**

Úlohu, jejíž ID produktu obsahuje vícebajtové japonské znaky, lze k tisku odeslat do nástroje Fiery Hot Folders.

Fiery Integration Manager je nástroj, který umožňuje připojení k serveru server Fiery a aktualizaci verzí Fiery JDF a Fiery API.

Fiery Integration Manager umožňuje správci konfigurovat veškeré funkce Fiery JDF nainstalované na serveru server Fiery. Správce tak může konfigurovat nové možnosti Fiery JDF, aniž by těmito možnostmi aktualizoval nástroj Fiery Configure.

Fiery Integration Manager slouží zákazníkům k instalaci a aktualizaci Fiery API na serveru server Fiery.

Další informace najdete v článku *Upgrade a instalace funkce Fiery JDF/API: Fiery Integration Manager* na stránce [help.efi.com/fip.](http://help.efi.com/fip)

**Poznámka:** Pro tuto verzi je Fiery Integration Manager dostupný pouze v angličtině.

Poznámky k verzi pro zákazníky Fiery Integration Package s funkcí Fiery JDF v1.5 a Fiery API v1.3 44